## Fichier:Cr er un album pour Albums Accessibles et Adapt s Album accessibles.pdf

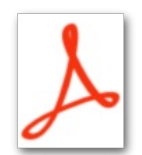

[Cr\\_er\\_un\\_album\\_pour\\_Albums\\_Accessibles\\_et\\_Adapt\\_s\\_Album\\_accessibles.pdf](https://rennesmetropole.dokit.app/images/9/9b/Cr_er_un_album_pour_Albums_Accessibles_et_Adapt_s_Album_accessibles.pdf) (Taille du chier : 698 Kio, type MIME : application/pdf) Cr\_er\_un\_album\_pour\_Albums\_Accessibles\_et\_Adapt\_s\_Album\_accessibles

## Historique du fichier

Cliquer sur une date et heure pour voir le fichier tel qu'il était à ce moment-là.

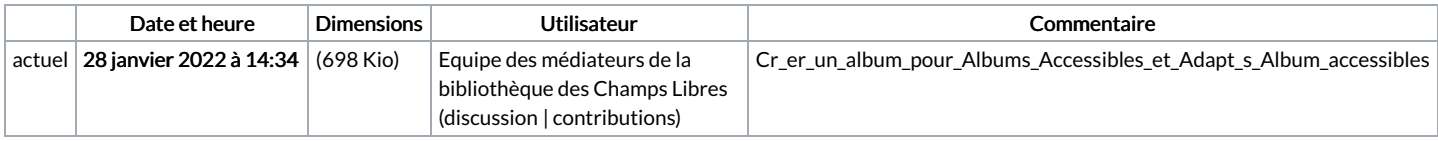

Vous ne pouvez pas remplacer ce fichier.

## Utilisation du fichier

La page suivante utilise ce fichier :

Créer une histoire accessible avec le logiciel Albums [Accessibles](https://rennesmetropole.dokit.app/wiki/Cr%25C3%25A9er_une_histoire_accessible_avec_le_logiciel_Albums_Accessibles_et_Adapt%25C3%25A9s) et Adaptés